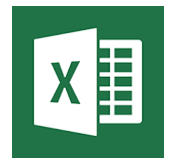

# Excel - Intermédiaire

*Mise à jour févr. 2025* 

**16 juin-17 juin 23 juin-24 juin 03 juil.-04 juil. 16 juil.-17 juil.**

**Nantes / Rennes : 490 € HT Brest / Le Mans : 490 € HT Certification : OUI** 

**Durée** 2 jours (14 heures )

*« Délai d'accès maximum 1 mois »*

**13 nov.-14 nov.** *https://www.francecompetences.fr/recherche/rs/5252/TOSA Excel – RS 5252*

#### **OBJECTIFS PROFESSIONNELS**

- Aller plus vite dans la création des tableaux simples
- Se perfectionner dans les formules de calculs
- Traitement des listes type "base de données" et initiation aux tableaux croisés dynamiques
- Cette formation prépare aux certifications TOSA/PCIE/MOS (en sus, nous consulter)

#### **PARTICIPANTS**

Utilisateurs souhaitant structurer et améliorer ses connaissances sur les fonctionnalités de base d'Excel

#### **PRE-REQUIS**

Outils utilisateurs / Bureautiaue

La connaissance de l'environnement Windows et des fonctions basiques d'Excel sont requises

#### **MOYENS PEDAGOGIQUES**

- Réflexion de groupe et apports théoriques du formateur
- Travail d'échange avec les participants sous forme de sous forme de réunion-discussion
- Utilisation de cas concrets issus de l'expérience professionnelle
- Validation des acquis par des questionnaires, des tests d'évaluation, des mises en situation et des jeux pédagogiques.
- Remise d'un support de cours.

#### **MODALITES D'EVALUATION**

- Feuille de présence signée en demi-journée,
- Evaluation des acquis tout au long de la formation,
- Questionnaire de satisfaction,
- Positionnement préalable oral ou écrit,
- Evaluation formative tout au long de la formation,
- Evaluation sommative faite par le formateur ou à l'aide des certifications disponibles,
- Sanction finale : Certificat de réalisation, certification éligible au RS selon l'obtention du résultat par le stagiaire

#### **MOYENS TECHNIQUES EN PRESENTIEL**

 Accueil des stagiaires dans une salle dédiée à la formation, équipée d'ordinateurs, d'un vidéo projecteur d'un tableau blanc et de paperboard. Nous préconisons 8 personnes maximum par action de formation en présentiel

#### **MOYENS TECHNIQUES DES CLASSES EN CAS DE FORMATION DISTANCIELLE**

- A l'aide d'un logiciel comme Teams, Zoom etc... un micro et éventuellement une caméra pour l'apprenant,
- suivez une formation uniquement synchrone en temps réel et entièrement à distance. Lors de la classe en ligne, les apprenants interagissent et comuniquent entre eux et avec le formateur.
- Les formations en distanciel sont organisées en Inter-Entreprise comme en Intra-Entreprise.
- L'accès à l'environnement d'apprentissage (support de cours, labs) ainsi qu'aux preuves de suivi et d'assiduité (émargement, évaluation) est assuré. Nous préconisons 4 personnes maximum par action de formation en classe à distance

#### **ORGANISATION**

Les cours ont lieu de 9h à 12h30 et de 14h à 17h30.

#### **PROFIL FORMATEUR**

- Nos formateurs sont des experts dans leurs domaines d'intervention
- Leur expérience de terrain et leurs qualités pédagogiques constituent un gage de qualité.

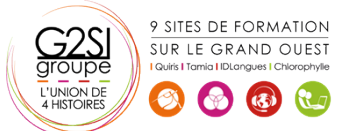

#### **A L'ATTENTION DES PERSONNES EN SITUATION DE HANDICAP**

 Les personnes atteintes de handicap souhaitant suivre cette formation sont invitées à nous contacter directement, afin d'étudier ensemble les possibilités de suivre la formation.

### **Programme de formation**

#### **Mise en forme avancée (01h15)**

- Utiliser les styles de cellules prédéfinis
- Créer et modifier un style personnalisé (format de cellule / format de nombre)
- Appliquer un thème
- Utiliser ou modifier les jeux de couleurs / police
- Rechercher remplacer des textes ou mises en forme

#### **Les séries (00h30)**

- Créer des listes personnalisées
- Mettre en place des séries de données en ligne ou en colonne

#### **La mise en forme conditionnelle (01h00)**

- Appliquer une mise en forme conditionnelle dynamique selon référence de cellules
- Utiliser les types Barre de données, Nuances et jeu d'icônes
- Mettre en évidence les doublons, les cellules vides, les dates selon périodes, les erreurs
- Gérer les règles (modification, suppression)

#### **Les Méthodes de calculs (01h00)**

- Les références absolues (Rappel sur \$ dans les formules)
- Les références mixtes
- Utiliser des noms pour faciliter la création de formule (plages nommées)
- Utiliser les outils de vérification des formules

#### **Les Fonctions de calculs (01h15)**

- Utiliser l'assistant fonction
- $\bullet$  La fonction SI
- Les fonctions de comptage NB, NBVAL, NB.VIDE, NB.SI, NB.SI.ENS …
- **Les fonctions SOMME.SL SOMME.SLENS.** MOYENNE.SI, MOYENNE.SI.ENS …
- Les fonctions AUJOURDHUI, NB.JOURS.OUVRES, MOIS.DECALER, FIN.MOIS, DATEDIF …

#### **Les graphiques élaborés (00h45)**

- Créer et modifier les graphiques Sparkline (minigraphiques dans les cellules)
- Les graphiques à 2 axes
- Les graphiques combinés

#### **Les listes de données (03h30)**

- Les règles pour construire une liste de données
- Le vocabulaire associé
- Les astuces pour se déplacer / sélectionner rapidement
- Figer les lignes et/ou les colonnes (figer les volets)
- Mettre sous forme de tableau pour convertir en table de données dynamique
- Convertir en plage pour annuler la mise sous forme de tableau
- Calculs avec références structurées
- Ajout d'une ligne de totaux
- Tri simple d'une colonne selon son contenu (numérique, texte, date)
- Tri selon la couleur
- Tri à plusieurs niveaux (sur plusieurs colonnes)
- Filtrer des données selon leur contenu ou leur mise en forme
- Fractionner une colonne / Remplissage instantané

#### **Les Tableaux Croisés Dynamiques simples (02h45)**

- Rôle et intérêt du tableau croisé dynamique
- Insérer un tableau croisé dynamique simple
- Disposer des champs en ligne, colonne, filtre ou valeur
- Changer la fonction de calculs (somme, moyenne, nombre…) et le format de nombre
- Modifier la disposition du tableau croisé dynamique
- Actualiser le tableau croisé dynamique
- Vérifier la source de données
- Trier les données dans le TCD
- Développer / Réduire des champs
- Création d'un graphique croisé dynamique simple

#### **La gestion de l'impression et export PDF (01h15)**

- Préparer le document en vue de l'impression
- Gérer l'impression des titres pour les listes de données
- Gestion des sauts de page
- Gestion et paramétrage des entêtes et pieds de pages (insertion et mise en forme du logo, …)
- Exporter la feuille au format PDF via les outils Microsoft

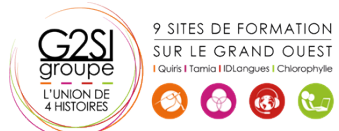

## aginius